**How to download photoshop free full version for windows**

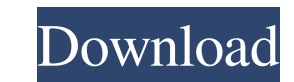

#### **Photoshop Editor For Windows 10 Free Download Activation Code**

Adobe Photoshop: Features Adobe Photoshop is a product sold by Adobe Systems. The company makes numerous other software products, including Adobe Creative Suite. Adobe Photoshop is one of the most popular among professiona most image editing programs, Photoshop can be used for many different types of images. It is most commonly used for photographs and illustrations but can be used to edit computer graphics, desktop publishing, and on the we example, you can start with a simple solid background and then add shapes on top, such as a circle or text. Adobe Photoshop can import and process numerous different kinds of image formats including JPEG, GIF, PNG, TIFF, P supports both classic and Photoshop Touch file formats for smartphone editing. Adobe Photoshop Features of Adobe Photoshop Features of Adobe Photoshop Adobe Photoshop has hundreds of features and the way users work with th button. Adobe Photoshop Adobe Photoshop provides options for thousands of digital tools and brushes that you can use to create various types of images. Photoshop's tools are grouped together and the interface makes it easy spot healing tool to remove blemishes in your images with a spot healing brush. Adobe Photoshop also provides a viewfinder that you can use when you're editing your image. This is especially useful when you're working on a tools, channels, fill, gradient, and adjustment layers.

Best Photoshop Elements tutorials will teach you all the basics. They will teach you the most essential tips and tools that will help you enhance your images. The Adobe Photoshop Elements tutorials are designed to simplify and refine images and to manipulate them in different ways. While Photoshop is considered to be the most powerful image editing software there are many free alternatives to it. Adobe Photoshop Elements is a good substitute including cropping, resizing, rotating, red eye removal, color correction, creating prints, adding effects, and much more. However, it's much better than the famous Adobe Photoshop. It is easier to use and provides a simpl Editing and manipulating photos is one of the most popular types of image editing. Hence, one of the essential tools for any photographer or graphic designer is a Photoshop to edit their images. Most of the graphic designe Let's take a look at some of the Photoshop tutorials: 1. Step by Step Photoshop tutorial: This tutorial: This tutorial covers the basics of adjusting a photo and applying different filters. You will learn how to edit photo detailed information regarding all the tools that are available in Photoshop. The tutorial is divided into four chapters - Chapter 1 includes an introduction to Photoshop, Chapter 2 includes information on how to use the P Photoshop, where you can 05a79cecff

#### **Photoshop Editor For Windows 10 Free Download Crack+ Latest**

## **Photoshop Editor For Windows 10 Free Download Crack Keygen For (LifeTime) Free**

Q: How to call a function (with arguments) without any keywords (like return) from another file? I have a function like this public string SendData(Form1 f, int num) { string msg = string.Empty; string letter = "A"; int le

## **What's New in the Photoshop Editor For Windows 10 Free Download?**

Peerless School, Sion The Peerless School, commonly known as Peerless School, Sion, was a school, Sion, was a school within the Mahatma Gandhi Institute of Education and Research (MGIEDR) in Sion, Mumbai, India. It was fou Institute of Open Schooling (NIOS). Classes for students are usually given in Hindi and Marathi. In addition to higher secondary classes, kindergarten, primary school classes for children under seven) and nursery classes a evaluate the efficacy of aprotinin (Infasine) as an antifibrinolytic agent in the treatment of bleeding disorders associated with major surgery. This will be the first double-blind, placebo-controlled study of aprotinin. T cerebral vascular accident or trauma, and hematologic disorders resulting in increased susceptibility to bleeding. Second, this study will use the same methodology to evaluate the efficacy of aprotinin in patients with lon they're great tasting. We love the flavor and the texture. You can probably make these with similar ingredients. A little nutmeg and cloves would be delicious. [Dena] Originally posted by princesspop We let our kids eat th made it with 100% sweet potato and i just added the cinnamon/nutmeg and cloves! Very, very yummy! There's a problem with this site!! I think it keeps trying to get my password for my other account!!! \*looks at security cam

# **System Requirements:**

DirectX 9 or higher OS: Windows 7 (SP1) or later Processor: Intel Core 2 Duo or AMD equivalent Memory: 2 GB RAM (4 GB for Benchmark) Graphics: ATI Radeon X1950 Pro or NVIDIA GeForce FX 5700 Hard Drive: 10 GB available spac The results you see represent how much power is required to use those features, not

<https://sitandbreaktheice.org/adobe-photoshop-cs7-crack-and-retail-2016-download/> [https://befriend.travel/wp-content/uploads/2022/07/download\\_camera\\_raw\\_filter\\_for\\_photoshop\\_cs5.pdf](https://befriend.travel/wp-content/uploads/2022/07/download_camera_raw_filter_for_photoshop_cs5.pdf) <https://nnewi.info/wp-content/uploads/2022/07/takizev.pdf> <https://pqinsel.com/pq/advert/free-downloads-100-hi-def-photoshop-downloads-for-free/> <https://inmueblesencolombia.com/?p=55110> <http://phatdigits.com/?p=6154> <http://pussyhub.net/how-to-install-adobe-photoshop-7-0-for-windows-vista/> <https://oag.uz/en/how-to-create-custom-brush-in-photoshop/> [https://toserba-muslim.com/wp-content/uploads/2022/07/adobe\\_photoshop\\_to\\_download\\_for\\_windows\\_10.pdf](https://toserba-muslim.com/wp-content/uploads/2022/07/adobe_photoshop_to_download_for_windows_10.pdf) <https://marketing6s.com/index.php/advert/download-adobe-photoshop-for-windows-10-64-bit-english/> [https://rxcmarket.com/wp-content/uploads/2022/07/vaccine\\_certificate\\_action\\_file\\_download\\_photoshop.pdf](https://rxcmarket.com/wp-content/uploads/2022/07/vaccine_certificate_action_file_download_photoshop.pdf) [https://jibonbook.com/upload/files/2022/07/DBRgrdBjtmcoEm1MwykL\\_01\\_3bdb3d163f31e5de5fa32e5b4eea9c04\\_file.pdf](https://jibonbook.com/upload/files/2022/07/DBRgrdBjtmcoEm1MwykL_01_3bdb3d163f31e5de5fa32e5b4eea9c04_file.pdf) <https://aula.ciapse.edu.pe/blog/index.php?entryid=23112> <http://fixforpc.ru/photoshop-elements-2020-free-download-full-version-macos/> [https://www.arredocasabari.it/wp-content/uploads/2022/07/download\\_photoshop\\_ubuntu\\_1804.pdf](https://www.arredocasabari.it/wp-content/uploads/2022/07/download_photoshop_ubuntu_1804.pdf) <https://firis.pl/download-adobe-photoshop-cc-2017-portable/> [http://barrillos.es/wp-content/uploads/2022/07/adobe\\_photoshop\\_free\\_download\\_cc.pdf](http://barrillos.es/wp-content/uploads/2022/07/adobe_photoshop_free_download_cc.pdf) <https://www.idhealthagency.com/uncategorized/adobe-photoshop-free-download-10/> <https://stansgigs.com/advert/adobe-photoshop-cs3-23-1-free-download-for-windows-7/> [http://sanatkedisi.com/sol3/upload/files/2022/07/goeoeRZZhJfFVFIA1e8G\\_01\\_30c9dfed11a97d2b3ed4a25b31661aab\\_file.pdf](http://sanatkedisi.com/sol3/upload/files/2022/07/goeoeRZZhJfFVFIA1e8G_01_30c9dfed11a97d2b3ed4a25b31661aab_file.pdf)